## SAP ABAP table FILA RE S TR I SEL {Structure Result Fields per Tranche Item for Refinancing}

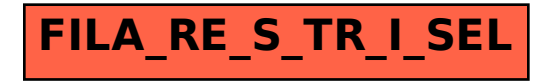